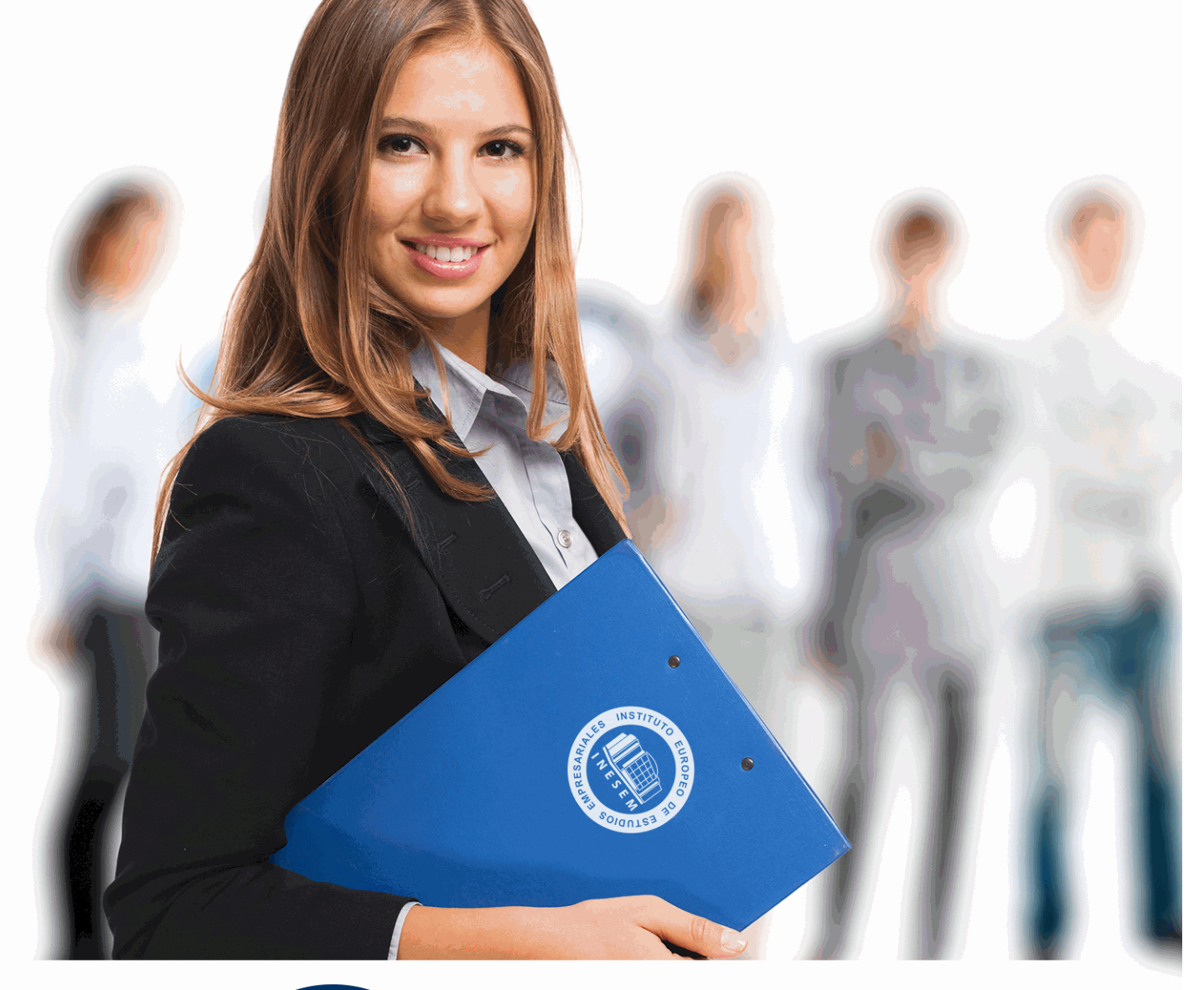

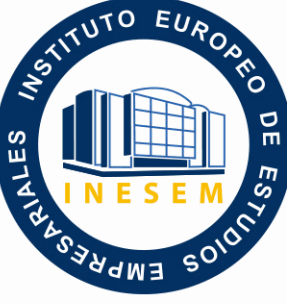

INESEM **BUSINESS SCHOOL** 

# *Curso Experto en Asesoría Laboral para Trabajadores por Cuenta Propia y por Cuenta Ajena*

+ Información Gratis

**titulación de formación continua bonificada expedida por el instituto europeo de estudios empresariales**

# *Curso Experto en Asesoría Laboral para Trabajadores por Cuenta Propia y por Cuenta Ajena*

*duración total:* 250 horas *horas teleformación:* 125 horas

*precio:*  $0 \in$ \*

*modalidad:* Online

\* hasta 100 % bonificable para trabajadores.

# *descripción*

Cada día es más importante tener un conocimiento especializado en la gestión integral de nuestra empresa y la responsabilidad derivada del desconocimiento de la normativa aplicable o su incumplimiento, por ello, necesitamos tener un amplio y actualizado conocimiento de las contrataciones más beneficiosas en el Régimen General, liquidación de RNT, RLC, Nóminas e inclusión en el RETA.

Desde la obligatoriedad a través de la Orden ESS/484/2013 de incorporarse al Sistema RED tanto las empresas y sujetos responsables del cumplimento de la obligación de cotizar encuadrados en cualquiera de los regímenes del Sistema de la Seguridad Social, tendrán que tramitar a través del sistema RED siendo por tanto necesario su conocimiento. Igual ocurre con los accidentes de trabajo que tendrán que ser tramitados a través de la aplicación DELT@ por propio empresario o representante de la empresa.

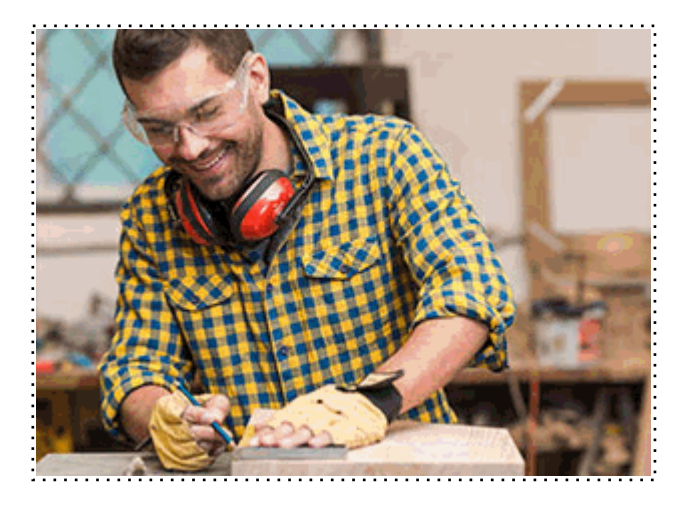

Todos aquellos trabajadores y profesionales en activo que deseen adquirir o perfeccionar sus conocimientos técnicos en este área.

# *objetivos*

- Conocer los distintos tipos de contratos en RGSS con sus bonificaciones y reducciones correspondientes.

- Liquidar los modelos RNT, RLC y nóminas con sus respectivas incidencias que puedan originarse en el periodo de liquidación.

- Tener una visión general del Régimen Especial de Trabajadores por cuenta propia.

- Conocer los colectivos con derecho a bonificación o reducción de cuotas y las prestaciones a las cuales tiene derecho el trabajador por su condición de Autónomo.

- Poner en conocimiento del usuario los pasos para la transmisión a través de SILTRA de los procesos de remesas de cotización y su incorporación en Red directo.

- Cumplimentación de los partes de accidentes de trabajo (PAT), consulta de los mismos.

# *para qué te prepara*

Para la formalización de contratos dentro del RGSS, liquidación de los modelos RNT, RLC y nóminas correspondiente, compensar las situaciones de IT, utilización de la aplicación DELT@, necesaria para la tramitación de los partes de accidente de trabajo.

También conocerá el funcionamiento del RETA, elección de bases de cotización, posibilidad de acogerse a bonificaciones/reducciones en función de su edad o situación en la que se encuentre. Con independencia del Régimen al que se pertenezca la incorporación al Sistema Red es obligatoria para todos con lo cual conoceremos las distintas formas de tramitación a través de Siltra o Red Directo para el intercambio de información y documentos con la TGSS.

# *salidas laborales*

Sector empresarial, Asesorías, Consultoras, Gestorías, despachos profesionales, así como Departamentos de Recursos Humanos en cualquier tipo de organización o Pymes y empresarios que quieran gestionar su empresa o tener conocimientos suficientes para saber cómo se gestiona su empresa por parte de la persona encargada de realizarlo.

Una vez finalizado el curso, el alumno recibirá por parte de INESEM vía correo postal, la Titulación Oficial que acredita el haber superado con éxito todas las pruebas de conocimientos propuestas en el mismo.

Esta titulación incluirá el nombre del curso/máster, la duración del mismo, el nombre y DNI del alumno, el nivel de aprovechamiento que acredita que el alumno superó las pruebas propuestas, las firmas del profesor y Director del centro, y los sellos de la instituciones que avalan la formación recibida (Instituto Europeo de Estudios Empresariales).

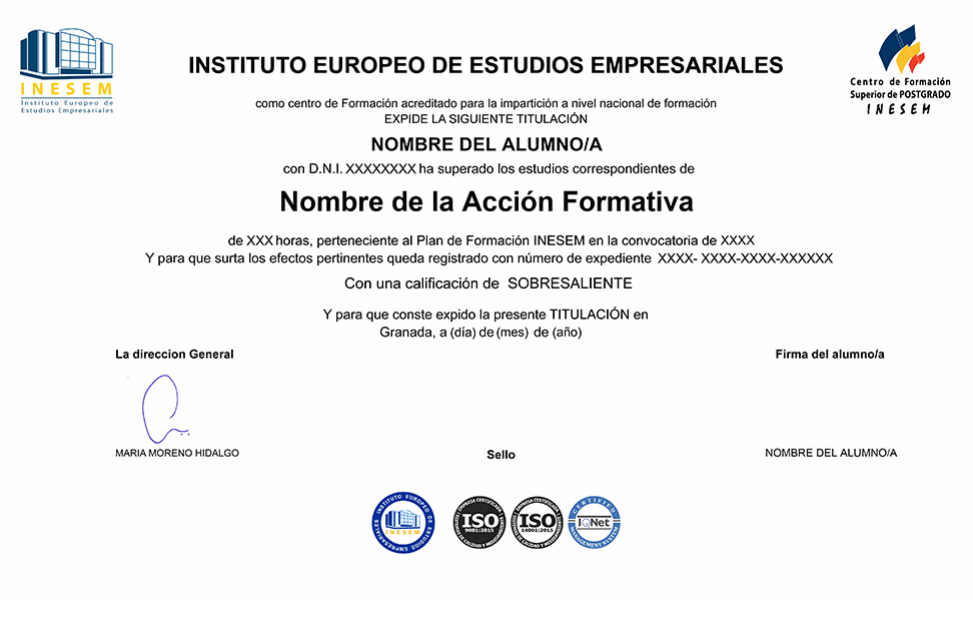

*forma de bonificación*

- Mediante descuento directo en el TC1, a cargo de los seguros sociales que la empresa paga cada mes a la Seguridad Social.

# *metodología*

El alumno comienza su andadura en INESEM a través del Campus Virtual. Con nuestra metodología de aprendizaje online, el alumno debe avanzar a lo largo de las unidades didácticas del itinerario formativo, así como realizar las actividades y autoevaluaciones correspondientes. Al final del itinerario, el alumno se encontrará con el examen final, debiendo contestar correctamente un mínimo del 75% de las cuestiones planteadas para poder obtener el título.

Nuestro equipo docente y un tutor especializado harán un seguimiento exhaustivo, evaluando todos los progresos del alumno así como estableciendo una línea abierta para la resolución de consultas.

El alumno dispone de un espacio donde gestionar todos sus trámites administrativos, la Secretaría Virtual, y de un lugar de encuentro, Comunidad INESEM, donde fomentar su proceso de aprendizaje que enriquecerá su desarrollo profesional.

*materiales didácticos*

- Manual teórico 'Régimen Especial de Trabajadores por Cuenta Propia o Autónomos'
- Manual teórico 'Sistema Delt@'
- Manual teórico 'Seguridad Social y Contratación Laboral'
- Manual teórico 'Sistema RED. Remisión Electrónica de Documentos a la Seguridad Social'

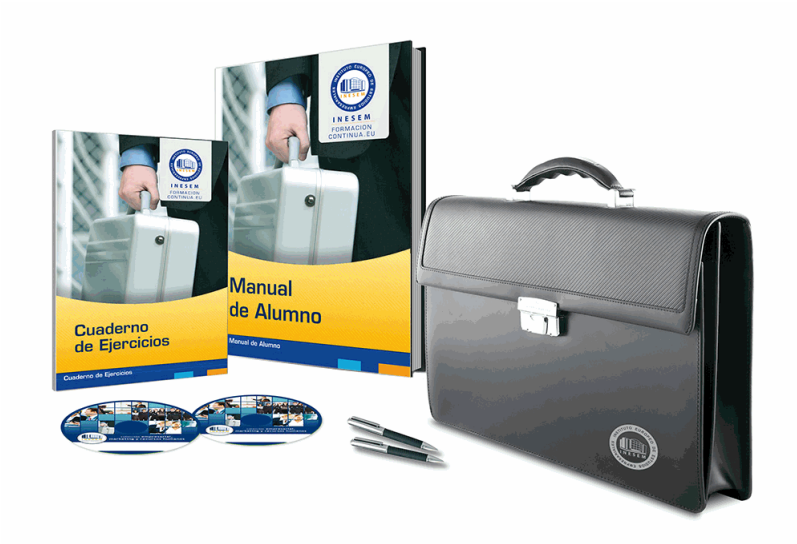

# *profesorado y servicio de tutorías*

Nuestro equipo docente estará a su disposición para resolver cualquier consulta o ampliación de contenido que pueda necesitar relacionado con el curso. Podrá ponerse en contacto con nosotros a través de la propia plataforma o Chat, Email o Teléfono, en el horario que aparece en un documento denominado "Guía del Alumno" entregado junto al resto de materiales de estudio. Contamos con una extensa plantilla de profesores especializados en las distintas áreas formativas, con una amplia experiencia en el ámbito docente.

El alumno podrá contactar con los profesores y formular todo tipo de dudas y consultas, así como solicitar información complementaria, fuentes bibliográficas y asesoramiento profesional. Podrá hacerlo de las siguientes formas:

- **Por e-mail**: El alumno podrá enviar sus dudas y consultas a cualquier hora y obtendrá respuesta en un plazo máximo de 48 horas.

- **Por teléfono**: Existe un horario para las tutorías telefónicas, dentro del cual el alumno podrá hablar directamente con su tutor.

- **A través del Campus Virtual**: El alumno/a puede contactar y enviar sus consultas a través del mismo, pudiendo tener acceso a Secretaría, agilizando cualquier proceso administrativo así como disponer de toda su documentación

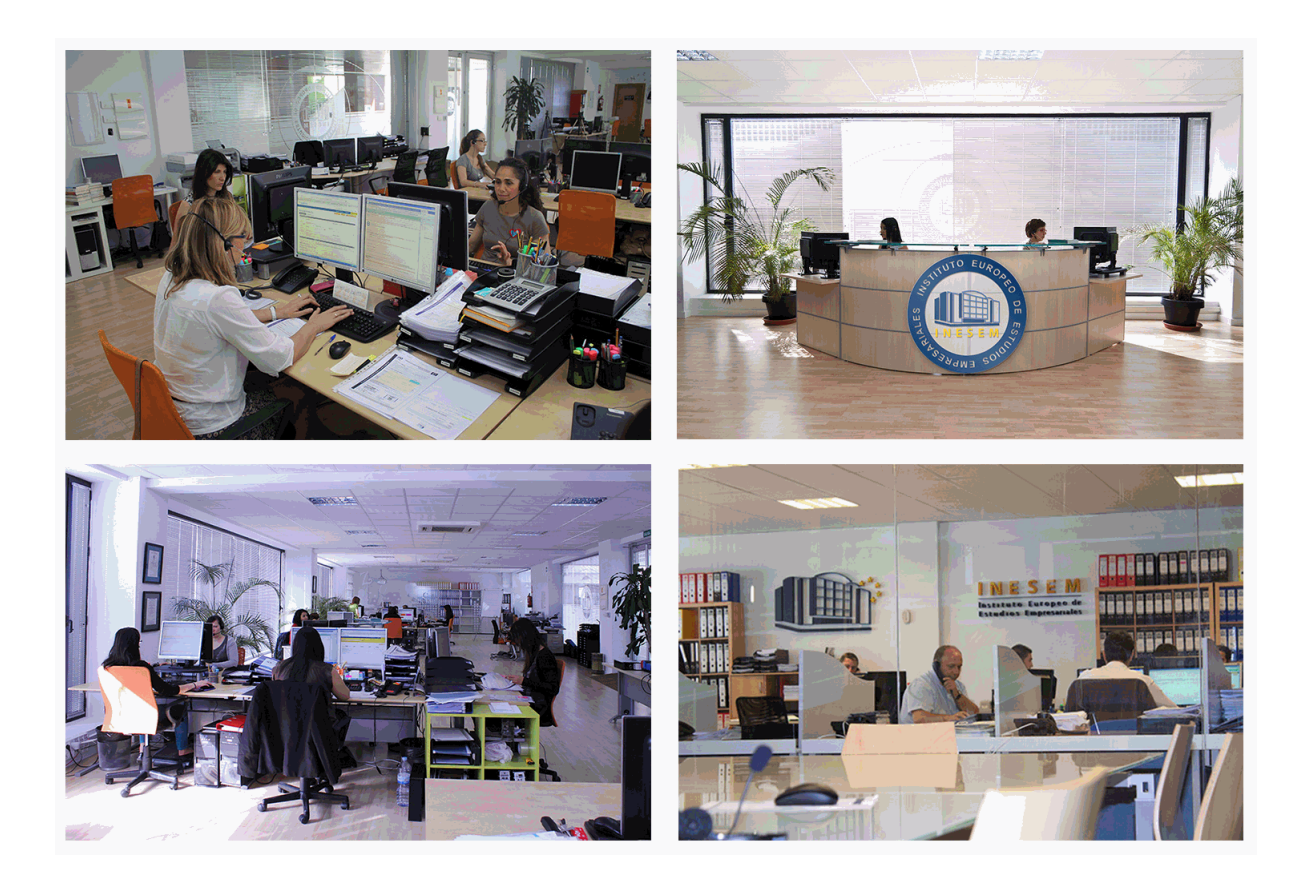

El alumno cuenta con un período máximo de tiempo para la finalización del curso, que dependerá de la misma duración del curso. Existe por tanto un calendario formativo con una fecha de inicio y una fecha de fin.

# *campus virtual online*

especialmente dirigido a los alumnos matriculados en cursos de modalidad online, el campus virtual de inesem ofrece contenidos multimedia de alta calidad y ejercicios interactivos.

## *comunidad*

servicio gratuito que permitirá al alumno formar parte de una extensa comunidad virtual que ya disfruta de múltiples ventajas: becas, descuentos y promociones en formación, viajes al extranjero para aprender idiomas...

# *revista digital*

el alumno podrá descargar artículos sobre e-learning, publicaciones sobre formación a distancia, artículos de opinión, noticias sobre convocatorias de oposiciones, concursos públicos de la administración, ferias sobre formación, etc.

#### *secretaría*

Este sistema comunica al alumno directamente con nuestros asistentes, agilizando todo el proceso de matriculación, envío de documentación y solución de cualquier incidencia.

Además, a través de nuestro gestor documental, el alumno puede disponer de todos sus documentos, controlar las fechas de envío, finalización de sus acciones formativas y todo lo relacionado con la parte administrativa de sus cursos, teniendo la posibilidad de realizar un seguimiento personal de todos sus trámites con INESEM

# **MÓDULO 1. SEGURIDAD SOCIAL Y CONTRATACIÓN LABORAL**

## **UNIDAD DIDÁCTICA 1. SISTEMA DE LA SEGURIDAD SOCIAL**

1.Introducción. El Sistema de Seguridad Social

2.Regímenes de la Seguridad Social

3.Régimen General de la Seguridad Social. Altas y Bajas

#### **UNIDAD DIDÁCTICA 2. GESTIÓN DE NÓMINAS Y COTIZACIONES A LA SEGURIDAD SOCIAL**

1.El Salario: elementos, abono, SMI, pagas extraordinarias, recibo y garantías

- 1.- Concepto de salario
- 2.- Composición y elementos del salario
- 3.- Abono del salario
- 4.- El Salario Mínimo Interprofesional. IPREM
- 5.- Las pagas extraordinarias
- 6.- El recibo del salario
- 7.- Garantías del salario

#### 2.Cotización a la Seguridad Social

- 1.- Sujetos obligados a cotizar y responsables del pago
- 2.- Cálculo de la cotización
- 3.- Incapacidad temporal, riesgo durante el embarazo y maternidad
- 4.- Cotización diaria
- 3.Retención por IRPF

#### 4.Relación de ejercicios resueltos: bases y tipos contingencias

#### **UNIDAD DIDÁCTICA 3. EJERCICIO RESUELTO. TIPO GENERAL DE COTIZACIÓN**

- 1.Supuesto de hecho: planteamiento tipo general de cotización
- 2.Cálculo de la base de contingencias comunes y de la bases de contingencias profesionales
- 3.Cálculos para la cotización
- 4.Cumplimentación del Modelo RNT o relación nominal de los trabajadores
	- 1.- Resumen para cumplimentar modelos RNT y RLC
- 5.Liquidación de cuotas mediante el impreso RLC
- 6.Presentación de los Modelos RLC y RNT cumplimentados

### **UNIDAD DIDÁCTICA 4. ACCIÓN PROTECTORA DE LA SEGURIDAD SOCIAL**

- 1.Nociones generales: prestaciones económicas y asistenciales
	- 1.- Accidente de trabajo
	- 2.- Enfermedades profesionales
- 2.Incapacidad Temporal
	- 1.- Requisitos para acceder a la prestación
	- 2.- Contenido y duración de la prestación

3.- Procedimiento de gestión y control de los procesos por incapacidad temporal en los primeros 365 días

- 3.Riesgo durante el embarazo, maternidad, paternidad y lactancia
	- 1.- Riesgo durante el embarazo
	- 2.- Maternidad
	- 3.- Riesgo durante la lactancia
	- 4.- Paternidad

### **UNIDAD DIDÁCTICA 5. CONTRATOS (I). LA RELACIÓN LABORAL**

1.El contrato de trabajo:capacidad, forma, período de prueba, duración y sujetos

- 1.- Concepto
- 2.- Capacidad
- 3.- Forma
- 4.- Periodo de prueba

+ Información Gratis

- 5.- Duración
- 6.- Sujetos del contrato de trabajo

 2.Tiempo de trabajo: jornada laboral, horario, horas extraordinarias, recuperables y nocturnas, descanso semanal, días festivos, vacaciones y permisos

- 1.- La jornada laboral
- 2.- Horas extraordinarias
- 3.- Horario de trabajo
- 4.- Horas recuperables y horas nocturnas
- 5.- Descanso semanal
- 6.- Días festivos
- 7.- Vacaciones
- 8.- Permisos retribuidos

## **UNIDAD DIDÁCTICA 6. CONTRATOS (II). MODALIDADES DE CONTRATACIÓN**

- 1.Tipologías y modalidades de contrato de trabajo
- 2.Contratos de trabajo de duración indefinida
- 3.Contratos de trabajo temporales
- 4.Contrato de trabajo en prácticas
- 5.Contrato para la formación

# **UNIDAD DIDÁCTICA 7. MODIFICACIÓN, SUSPENSIÓN Y EXTINCIÓN DEL CONTRATO**

1.Modificaciones de las condiciones del contrato de trabajo

- 1.- Movilidad funcional
- 2.- Modificaciones sustanciales del contrato de trabajo
- 3.- Movilidad geográfica
- 2.Suspensión del contrato de trabajo: Determinación, causas y efectos
	- 1.- Reincorporación al trabajo. Suspensión con derecho a reserva del puesto de trabajo.
	- 2.- La Excedencia voluntaria
- 3.Extinción del contrato de trabajo: formas y causas
- 4.Los Expedientes de Regulación de Empleo (ERES)

# **UNIDAD DIDÁCTICA 8. EJERCICIO RESUELTO. CONTRATOS BONIFICADOS CON CARGO AL INEM**

- 1.Supuesto de hecho: planteamiento contrato bonificado con cargo al INEM
- 2.Cálculo de la base de contingencias comunes y de la bases de contingencias profesionales
- 3.Cálculo de la bonificación
- 4.Cumplimentación del Modelo RNT o relación nominal de los trabajadores
- 5.Liquidación de cuotas mediante el impreso RLC
- 6.Presentación de los Modelos RLC, RNT cumplimentados y nómina cumplimentados

# **UNIDAD DIDÁCTICA 9. EJERCICIO RESUELTO. CONTRATO A TIEMPO PARCIAL**

- 1.Supuesto de hecho: planteamiento contrato a tiempo parcial
- 2.Cálculo de la base de contingencias comunes y de la bases de contingencias profesionales
- 3.Cálculos para la cotización
- 4.Cumplimentación del Modelo RNT o relación nominal de los trabajadores
- 5.Liquidación de cuotas mediante el impreso RLC
- 6.Presentación de los Modelos RLC y RNT cumplimentados

# **MÓDULO 2. RÉGIMEN ESPECIAL DE TRABAJADORES POR CUENTA PROPIA O AUTÓNOMOS**

# **UNIDAD DIDÁCTICA 1. EL REGIMEN DE AUTÓNOMOS**

- 1.Régimen de Autónomos: Ámbito de aplicación y supuestos incluidos
- 2.Afiliación de trabajadores. Altas y bajas
- 3.Cotización a la Seguridad Social
- 4.Ingreso de cuotas y recargos
- 5.Acción protectora del Régimen Especial de Seguridad Social de los Trabajadores por Cuenta Propia o Autónomos

+ Información Gratis

6.Derechos y deberes del Régimen profesional del trabajador autónomo

#### **UNIDAD DIDÁCTICA 2. EL TRABAJADOR AUTÓNOMO ECONÓMICAMENTE DEPENDIENTE**

1.Trabajadores Autónomos Económicamente Dependientes: Concepto y ámbito

2.Tipo de contrato y determinación de la jornada laboral

3.Extinción del contrato y acceso a la prestación por desempleo

#### **UNIDAD DIDÁCTICA 3. PRESTACIONES DERIVADAS DE LA SITUACIÓN DE AUTÓNOMO**

1.Cobertura por Incapacidad Temporal

2.Riesgo durante el embarazo

3.Riesgo durante la lactancia natural

#### 4.Nacimiento y cuidado de menor y corresponsabilidad en el cuidado del lactante

5.Protección por cese de actividad

#### **UNIDAD DIDÁCTICA 4. SISTEMAS ESPECIAL PARA TRABAJADORES POR CUENTA PROPIA AGRARIOS**

1.Trabajadores por Cuenta Propia Agrarios: Ámbito de aplicación y supuestos incluidos

2.Afiliación, cotización y sujetos obligados al ingreso de cuotas

#### 3.Especialidades en las coberturas para los trabajadores por cuenta propia agrarios

### **UNIDAD DIDÁCTICA 5. SISTEMA ESPECIAL PARA TRABAJADORES POR CUENTA AJENA AGRARIOS**

1.Trabajadores por Cuenta Ajena Agrarios: Ámbito de aplicación y supuestos incluidos

2.Cotización. Sujetos obligados al ingreso de cuotas

 3.Prestaciones de la Seguridad Social para los trabajadores incluidos en el Sistema Especial para Trabajadores por Cuenta Ajena Agrarios

# **MÓDULO 3. GESTIÓN LABORAL CON SISTEMA RED. REMISIÓN ELECTRÓNICA DE DOCUMENTOS A LA SEGURIDAD SOCIAL**

#### **UNIDAD DIDÁCTICA 1. INTRODUCCIÓN A LOS CERTIFICADOS DIGITALES**

1.Cuestiones previas sobre Certificados Digitales

- 2.Obtención del certificado emitido por la Autoridad de Certificación de la Seguridad Social
- 3.Obtención del certificado clase 2CA
- 4.Obtención del DNI electrónico

#### **UNIDAD DIDÁCTICA 2. INCORPORACIÓN AL SISTEMA RED**

- 1.Introducción al Sistema RED
- 2.Obtención de información
- 3.Solicitud de autorización de la empresa en el Sistema RED. Tipos
	- 1.- Autorización para actuar en nombre propio
	- 2.- Autorización para actuar en nombre de otros
- 4.Obtención del Certificado Digital
- 5.Solicitud de asignación de CCCs y NAFs
	- 1.- Solicitud presencial
	- 2.- Solicitud telemática
- 6.Confirmación telemática de asignación de CCCs y NAFs
- 7.Instalación de la aplicación SILTRA
- 8.Formación
- 9.Prácticas en el Sistema

10.Emisión en Real

#### **UNIDAD DIDÁCTICA 3. SISTEMA RED A TRAVÉS DEL SISTEMA DE LIQUIDACIÓN DIRECTA SILTRA**

1.El sistema SILTRA

2.Cotización

- 1.- La comunicación de Cotizaciones
- 2.- Envío de ficheros
- 3.- Recpción de ficheros
- 4.- Consulta de envíos
- 5.- Consultas de cierres de oficio o solicitudes mediante servicios

+ Información Gratis

- 6.- Seguimiento de liquidaciones
- 7.- Impresión: RNT, RLC y DCL
- 8.- Buzones: entrada, salida y reconstrucción
- 3.Afiliación: Procesamiento de remesas de afiliación e INSS
	- 1.- Procesar remesas de afiliación
	- 2.- Procesamiento de remesas del INSS

3.- Buzones

4. Utilidades: Reconstrucción de seguimiento, Copia de seguridad y Procesamiento de mensajes descargados en W

- 1.- Reconstrucción de seguimiento
- 2.- Copia de seguridad
- 3.- Procesar mensajes descargados Web

## **UNIDAD DIDÁCTICA 4. SISTEMA RED. RED DIRECTO**

1.Sistema Red Directo: Cotización, afiliación, incapacidad temporal y buzón personal

2.Cotización

- 1.- Confección de liquidaciones
- 2.- Rectificación de liquidaciones ya confirmadas
- 3.- Consulta de cálculos
- 4.- Anular liquidaciones
- 5.- Solicitud de cambio de modalidad de pago
- 6.- Comunicación de datos bancarios
- 7.- Solicitud de cuota a cargo de trabajadores
- 8.- Obtención de recibos
- 9.- Consulta e impresión de duplicados
- 10.- Obtención RNT por NAF
- 3.Afiliación
	- 1.- Relativos a trámites de trabajadores
	- 2.- Trámites de CCC
	- 3.- Informes
	- 4.- Consultas
	- 5.- Régimen especial de trabajadores Autónomos

4.Incapacidad Temporal Online

- 1.- Grabación y tramitación de los partes médicos de alta (PA), baja (PB) y confirmación (PB)
- 2.- Consulta de partes de situación de I.T.
- 3.- Anulación de partes de I.T.
- 4.- Emisión de informes

5.Buzón personal

# **MÓDULO 4. SISTEMA DELT@: DECLARACIÓN ELECTRÓNICA DE TRABAJADORES ACCIDENTADOS**

# **UNIDAD DIDÁCTICA 1. ACCIDENTES DE TRABAJO**

- 1.Concepto y regulación
- 2.Partes de baja y alta
- 3.Cuantía económica
- 4.Especial referencia a la prevención por el Empresario
- 5.Régimen Especial de Trabajadores Autónomos

### **UNIDAD DIDÁCTICA 2. REQUISITOS Y CARACTERISTICAS DEL PROGRAMA DELT@**

- 1.Requisitos previos para la utilización de Delt@
- 2.Certificados de Usuario
- 3.Renovación del certificado

### **UNIDAD DIDÁCTICA 3. ACCESO A LA APLICACIÓN**

1.Registro como administrador. Tipos

2.Registro y modificación de datos

3.Edición y baja de usuarios. Registro de nuevo usuario

4.Delegación de funciones del Administrador

## **UNIDAD DIDÁCTICA 4. TRAMITACIÓN A TRAVÉS DE DELT@**

1.Comunicaciones como usuario no registrado

1.- Comunicaciones urgentes

2.- Partes de accidentes de trabajo

2.Comunicaciones como usuario registrado

- 1.- Partes de accidentes de trabajo
- 2.- Consulta de partes de accidentes de trabajo
- 3.- Accidentes de trabajo sin baja médica
- 4.- Comunicaciones urgentes. Altas y fallecimientos individuales